# **8.2 változat**

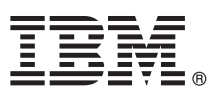

# **Gyors üzembe helyezési útmutató**

#### **Ez az útmutató a termék telepítésének gyors és egyszerű módját mutatja be.**

Globalizáció: Ha a Gyors üzembe helyezési útmutatóra más nyelven van szüksége, akkor nyomtassa ki a megfelelő PDF-fájlt a telepítési adathordozóról.

#### **A termék áttekintése**

Az IBM<sup>®</sup> Forms Designer 8.2 egy egyszerűen használható WYSIWYG e-űrlap tervező, amely támogatja az űrlapok fogd-és-vidd módszerrel történő, nyílt szabványokon alapuló (pl. XForms) létrehozását.

### **1 Lépés 1: A szoftver és a dokumentáció elérése**

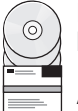

Ha a terméket a Passport Advantage webhelyről tölti le, akkor kövesse a letöltési dokumentumban leírt útmutatásokat: <http://www.ibm.com/support/docview.wss?rs=3325&uid=swg24039210>

A termékajánlat a következőt tartalmazza: IBM Forms Designer 8.2.

#### **2 Lépés 2: A hardver- és rendszerkonfiguráció kiértékelése**

A részletes rendszerkövetelményeket tartalmazó dokumentumot a következő címen találja: [http://www-01.ibm.com/](http://www-01.ibm.com/support/docview.wss?uid=swg27015881) [support/docview.wss?uid=swg27015881.](http://www-01.ibm.com/support/docview.wss?uid=swg27015881)

## **3 Lépés 3: A telepítési architektúra áttekintése**

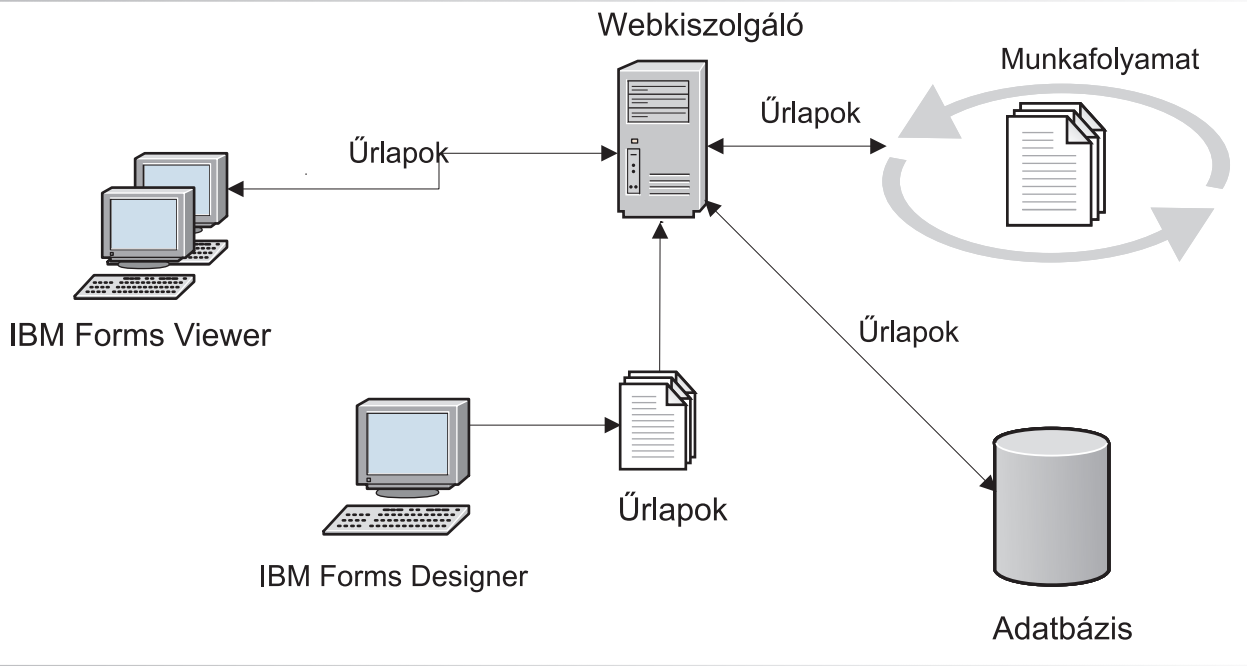

#### **4 Lépés 4: A dokumentáció elérése**

A teljes dokumentációt az IBM Knowledge Center tartalmazza: [http://www-01.ibm.com/support/knowledgecenter/](http://www-01.ibm.com/support/knowledgecenter/SSS28S_8.2.0/Designer/lfd_overview.dita) [SSS28S\\_8.2.0/Designer/lfd\\_overview.dita.](http://www-01.ibm.com/support/knowledgecenter/SSS28S_8.2.0/Designer/lfd_overview.dita)

#### **5 Lépés 5: A Server összetevők telepítése**

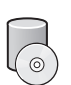

Telepítse a megoldás által igényelt IBM Forms Server összetevőket. A teljes telepítési útmutatást az IBM Knowledge Center tartalmazza: [http://www-01.ibm.com/support/knowledgecenter/SSS28S\\_8.2.0/welcome/IBM-Forms](http://www-01.ibm.com/support/knowledgecenter/SSS28S_8.2.0/welcome/IBM-Forms-welcome.html)[welcome.html.](http://www-01.ibm.com/support/knowledgecenter/SSS28S_8.2.0/welcome/IBM-Forms-welcome.html) Válassza ki a megfelelő összetevőket a bal oldali menüben, majd bontsa ki a tartalomjegyzéket a telepítéssel kapcsolatos részek megtekintéséhez.

#### **További információk**

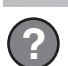

- Az alábbi webhelyeken talál további információkat:<br>• IBM Forms oldal a developerWorks webhelyen:<http://www.ibm.com/developerworks/lotus/products/forms>
	- v IBM Forms terméktámogatás: [http://www-947.ibm.com/support/entry/portal/overview/software/lotus/ibm\\_forms](http://www-947.ibm.com/support/entry/portal/overview/software/lotus/ibm_forms)

IBM Forms Designer 8.2 Licensed Materials - Property of IBM. © Copyright IBM Corp. 2015. Az USA kormányzati felhasználóinak korlátozott jogai: A használatot, másolást és közzétételt az IBM-mel kötött GSA ADP Schedule Contract korlátozza.

Az IBM, az IBM logó és az ibm.com az International Business Machines Corp. védjegye vagy bejegyzett védjegye a világ számos országában. Más termékek és szolgáltatások nevei az IBM vagy más cégek<br>védjegyei lehetnek. Az IBM

Rendelési szám: CN4YQML

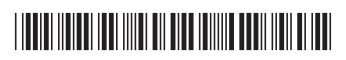